## **BIJLAGE 1A** INLEEFOPDRACHT '!!!!MOKLEW'

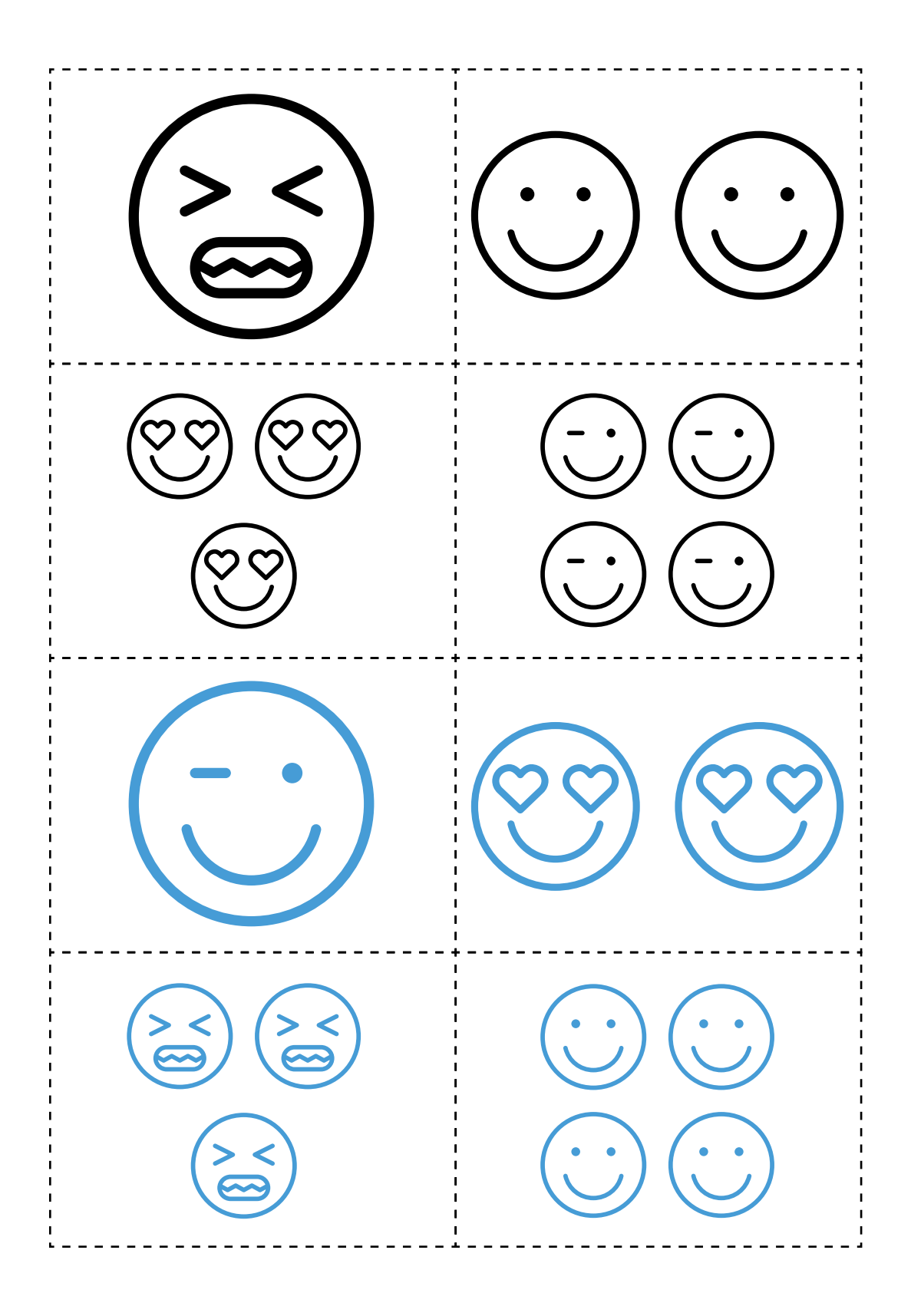

*Kaartjes te knippen op de stippellijn.*

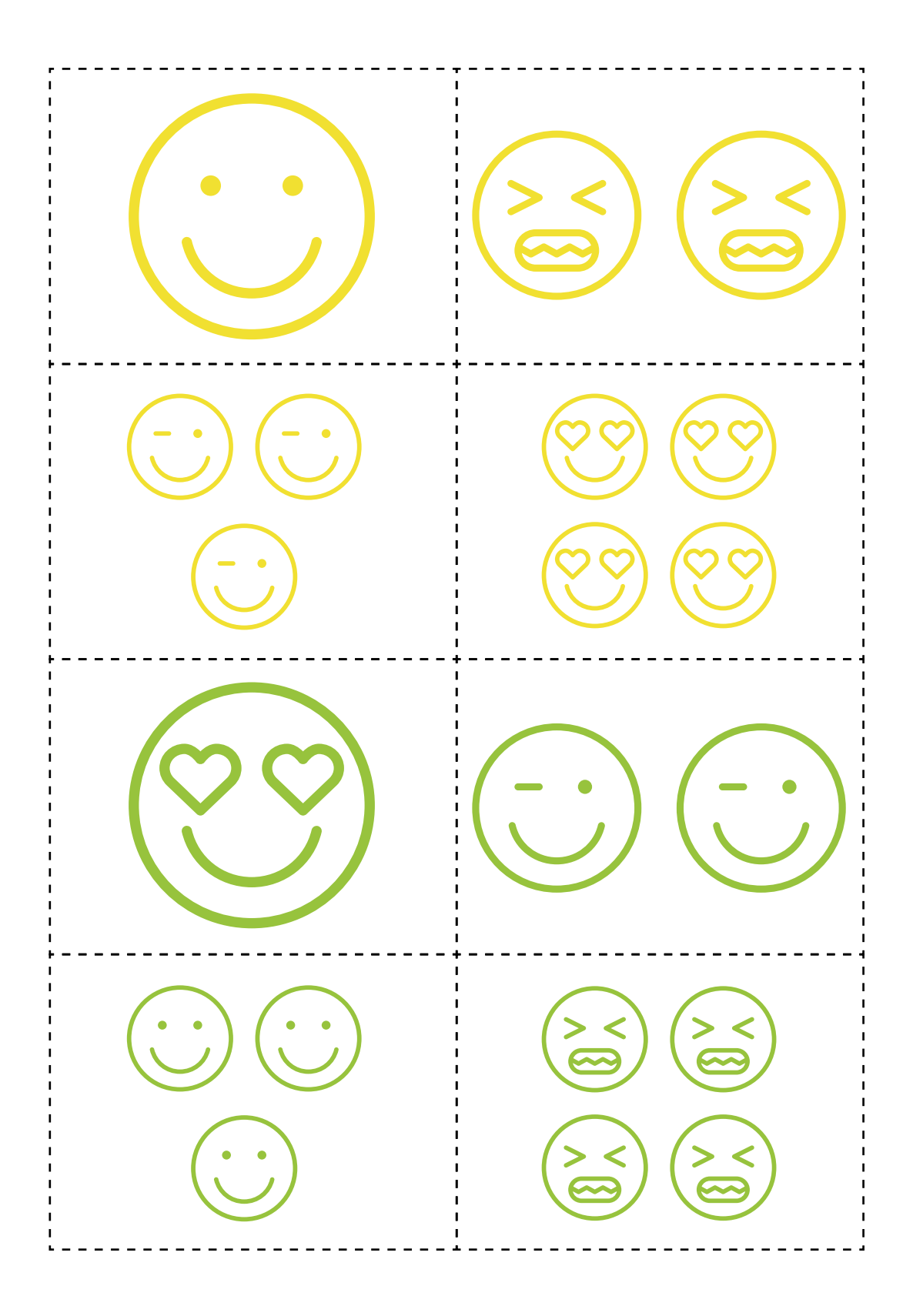

*Kaartjes te knippen op de stippellijn.*

## **BIJLAGE 1B** INLEEFOPDRACHT '!!!!MOKLEW'

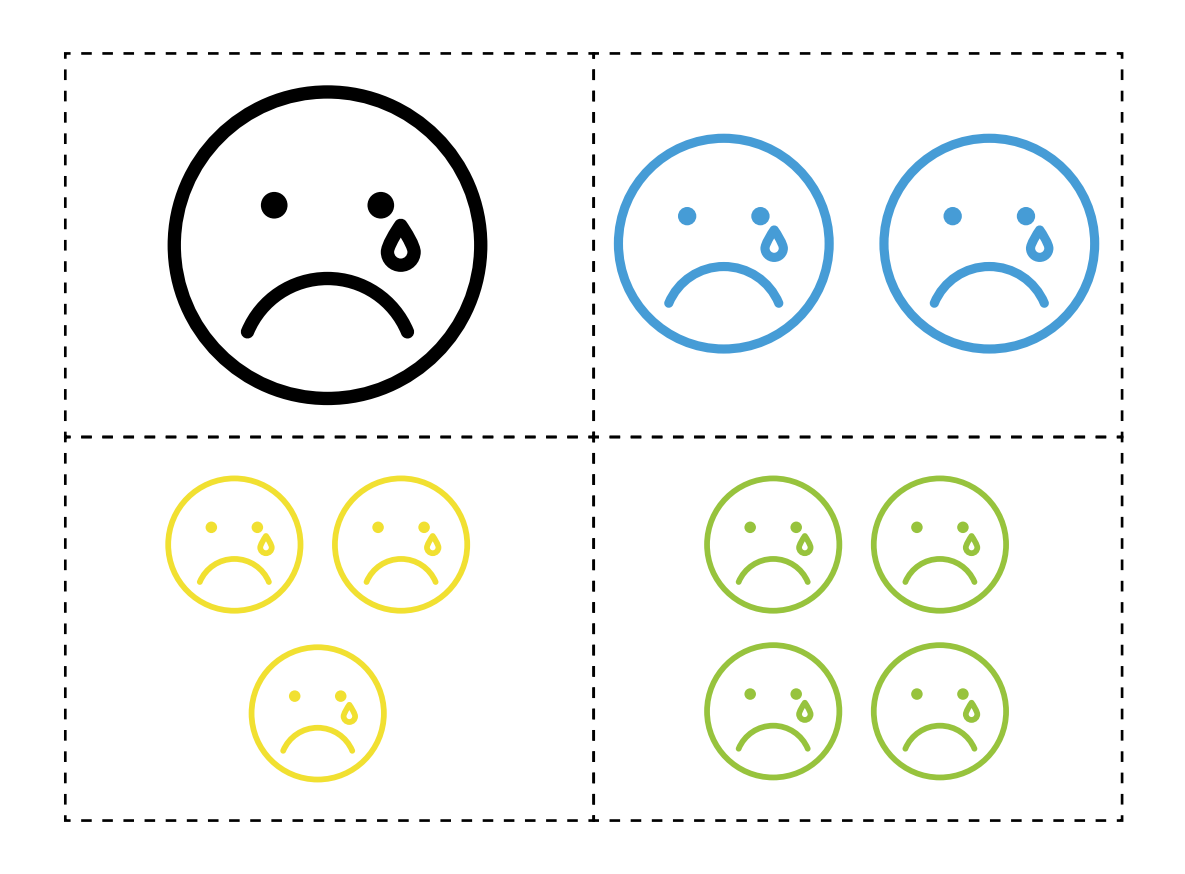

*Kaartjes te knippen op de stippellijn.*

## **BIJLAGE 1C** INLEEFOPDRACHT '!!!!MOKLEW'

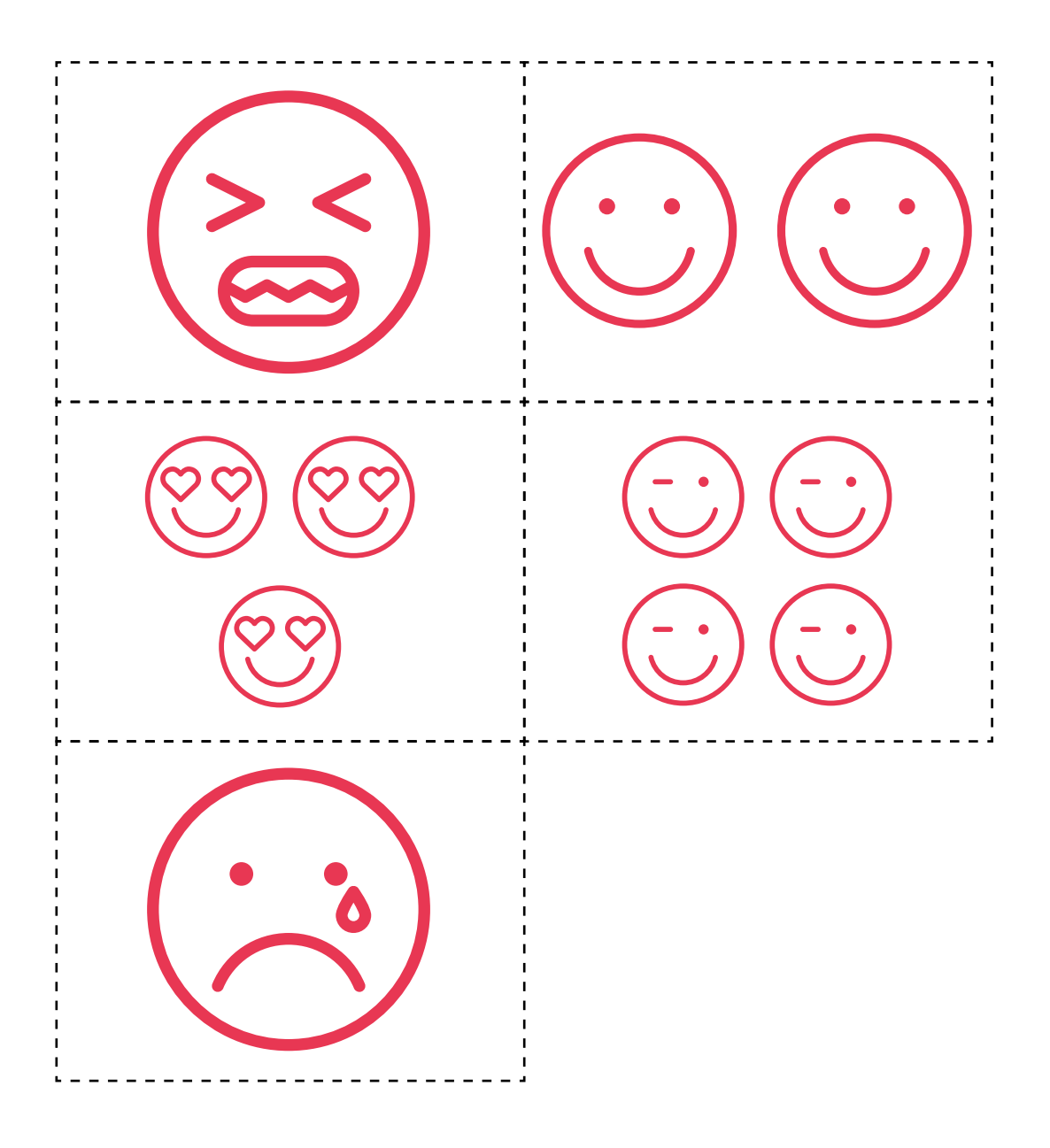

*Kaartjes te knippen op de stippellijn.*